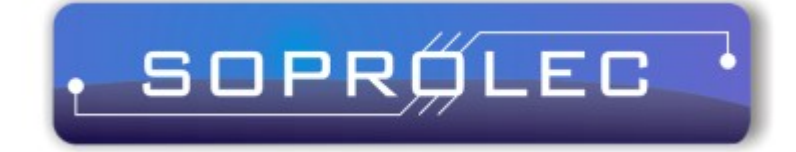

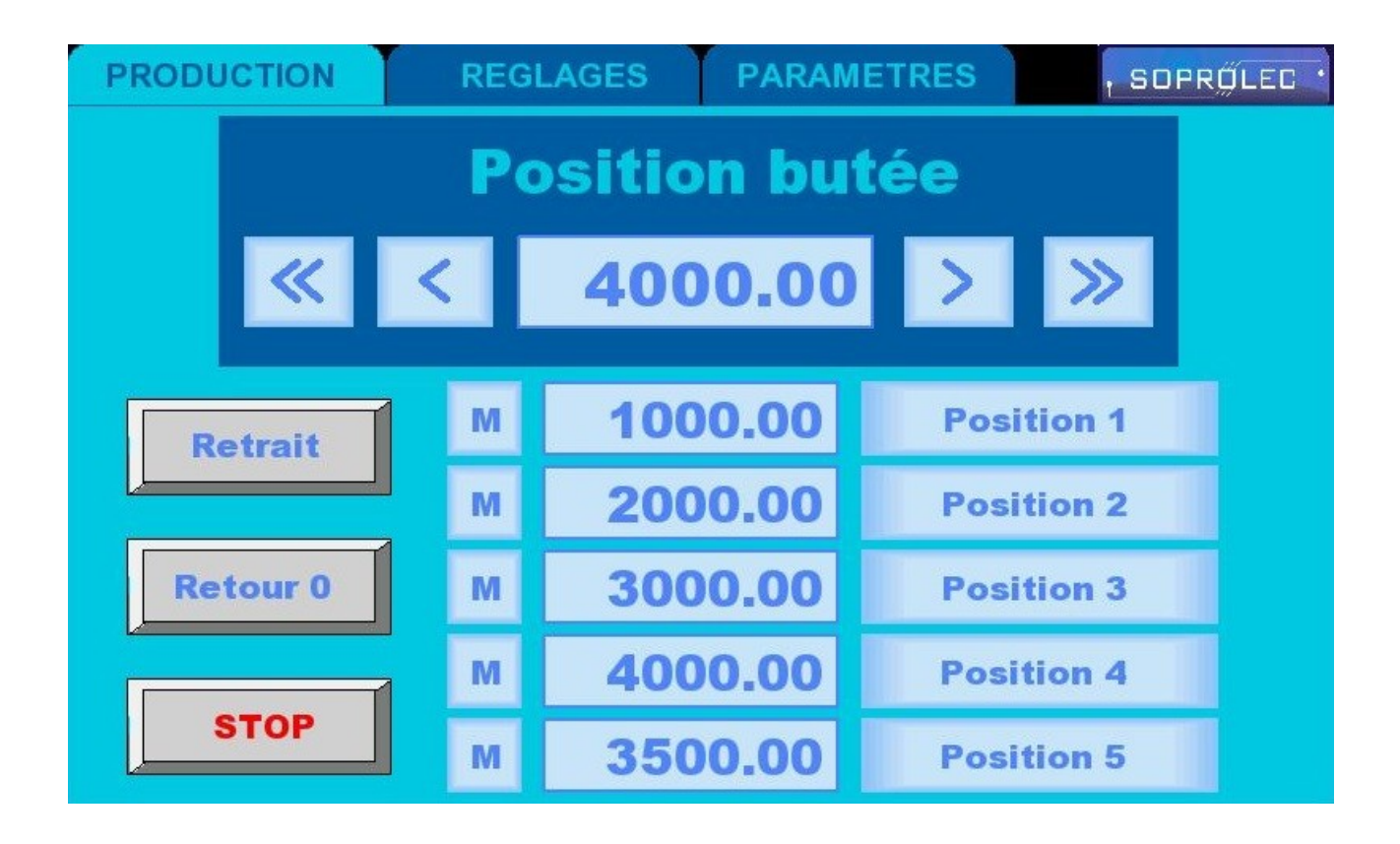

# **Butée Programmable simple**

### **1 Ecran PARAMETRES**

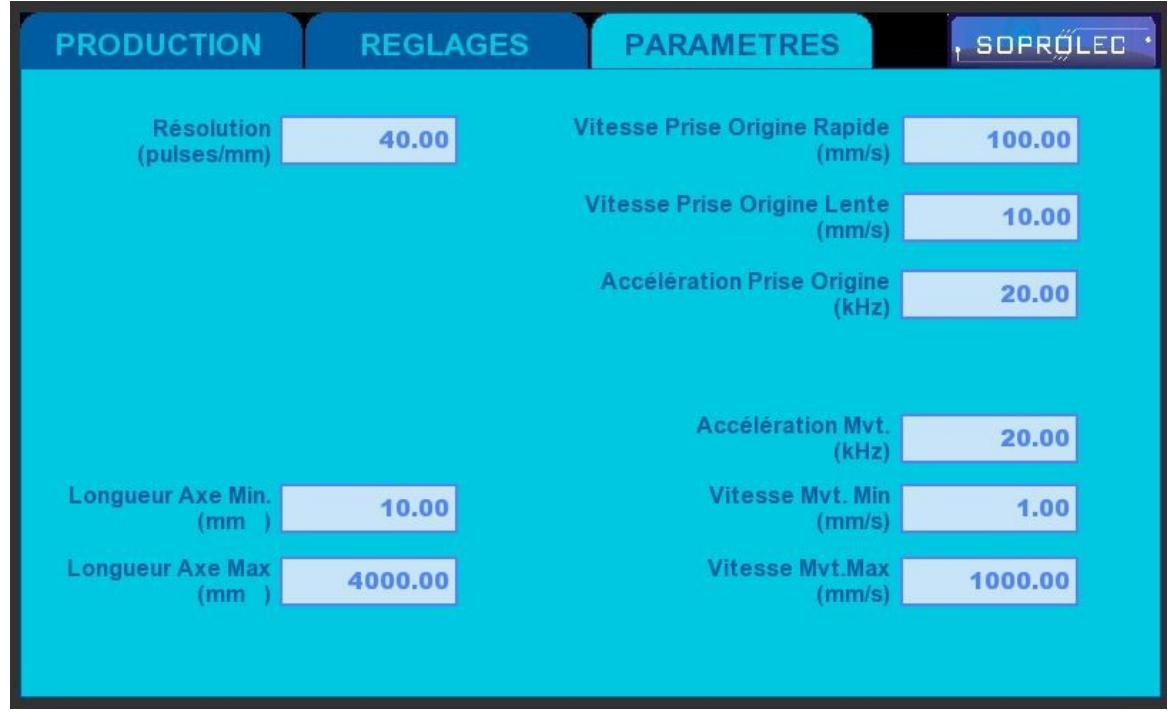

Dans cet écran on définit les paramètres de base du système :

- Résolution : indiquée en pulses par mm, par exemple un driver est réglé à 1600 pulses par tour et la butée parcourt 40mm par tour. Il faudra donc 1600 pulses pour parcourir 40mm, soit  $1600/40 = 40$  pulses par mm
- vitesses et accélération pour la prise d'origine, la vitesse rapide pour la recherche du capteur de fin de course, la vitesse lente pour la sortie du capteur.
- Vitesses et accélération pour le déplacement de la butée. Vitesse Min. et Max délimitent les valeurs saisissable dans l'écran REGLAGES.
- Longueur Axe Min. et Max. délimitent la saisie de la référence par rapport à l'origine.

#### **2 Ecran REGLAGES**

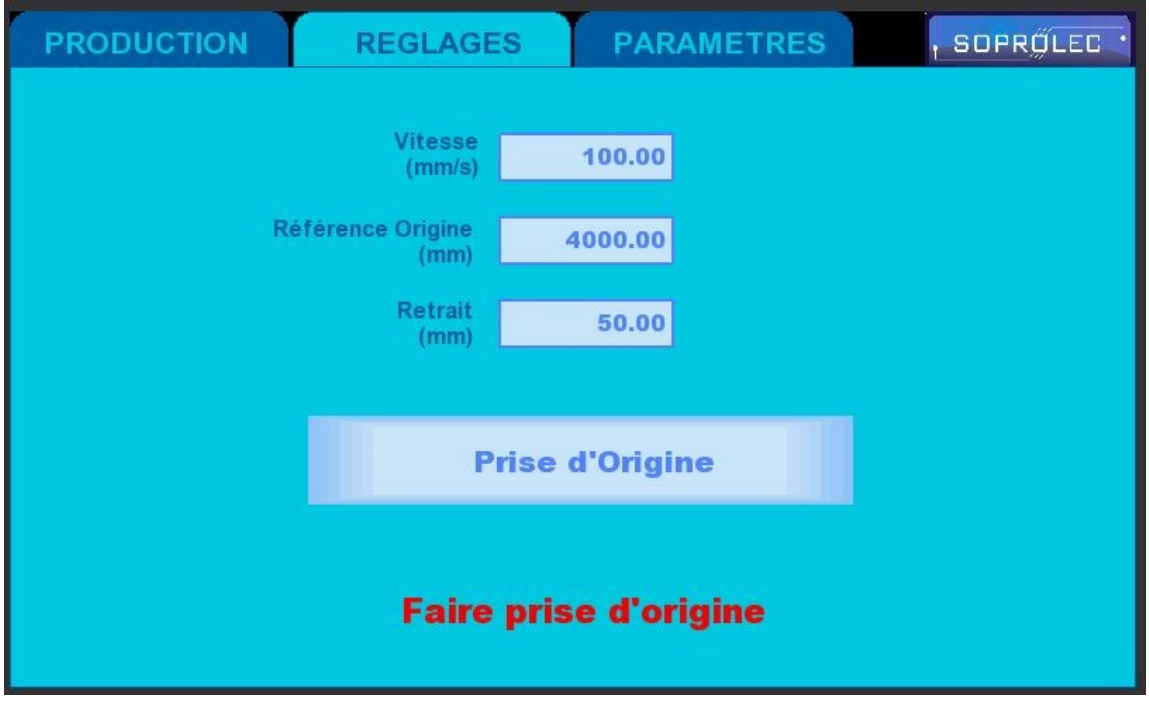

A chaque mise en route il est nécessaire de faire une prise d'origine.

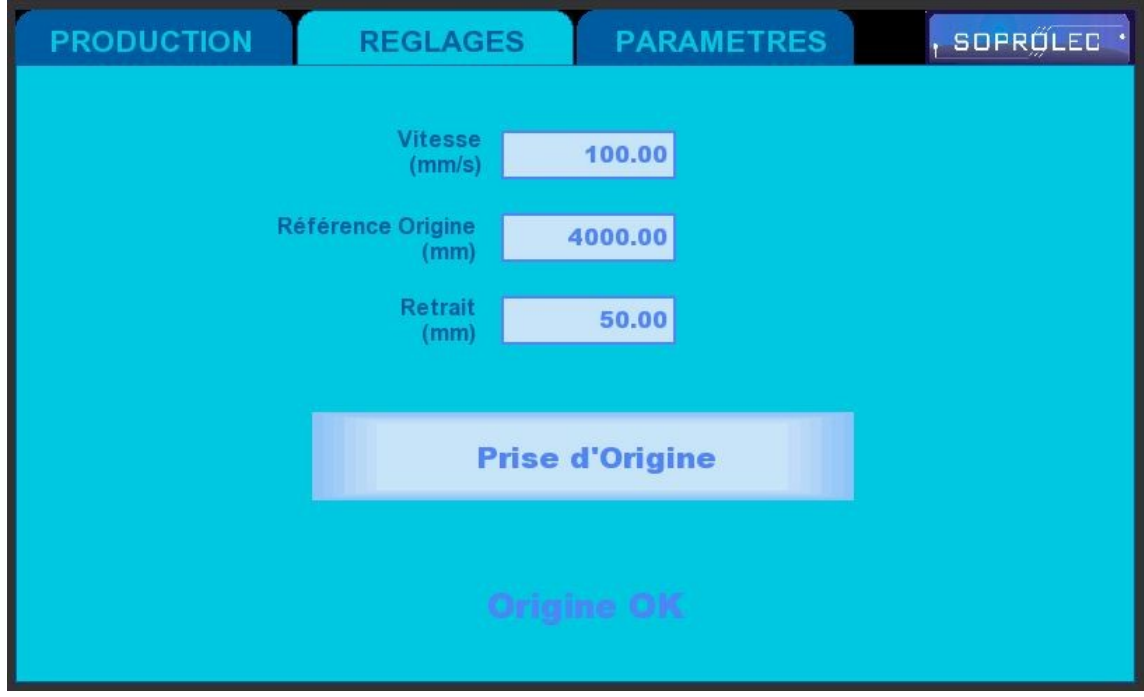

Dans cet écran on défini :

- la vitesse de déplacement de la butée en cours d'utilisation
- la référence de la butée par rapport à l'origine, ici il est possible de mesurer des longueurs jusqu'à 4m.
- Retrait permet de reculer la butée de 50 mm

## **3 Ecran PRODUCTION**

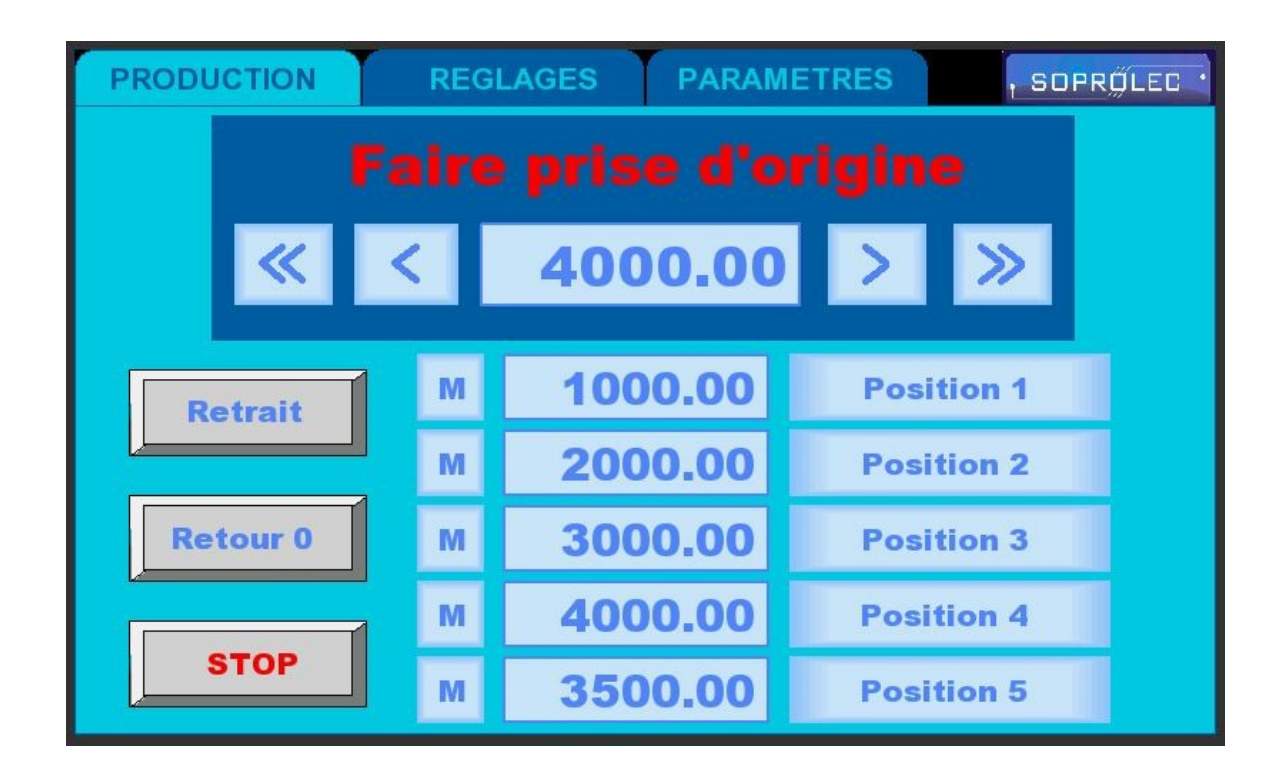

Cet écran indique qu'il est nécessaire de faire une prise d'origine.

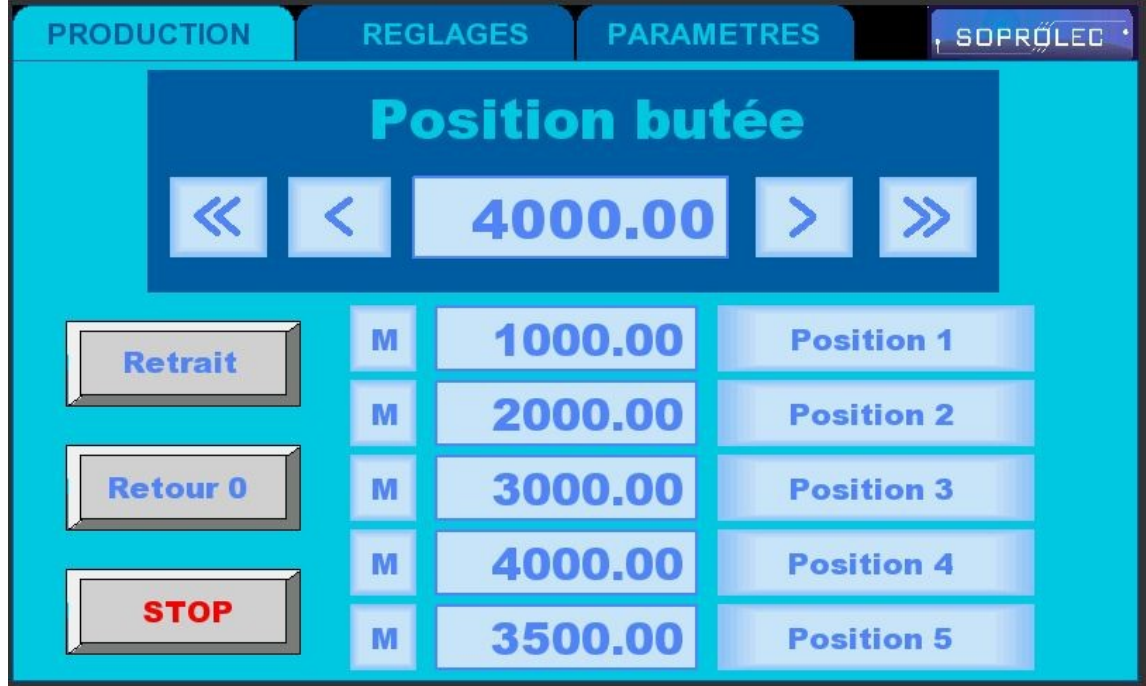

Une fois la prise d'origine effectuée, il suffit de saisir une position et d'appuyer sur le bouton **Position X**  de la position choisie!

Le bouton **Retrait** permet de reculer la butée de la distance saisie dans l'écran **REGLAGES**.

Le bouton **Retour à 0** ramène la butée à l'origine.

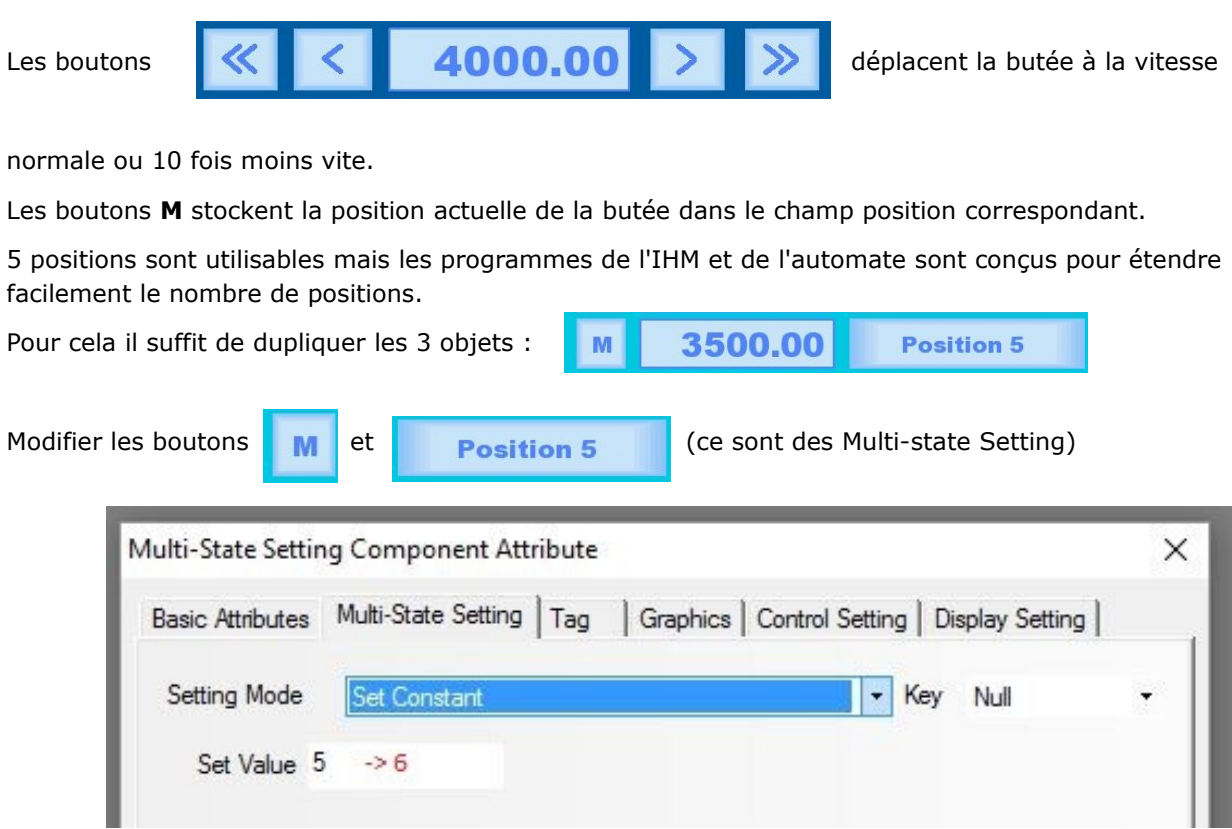

#### Butée Programmable simple

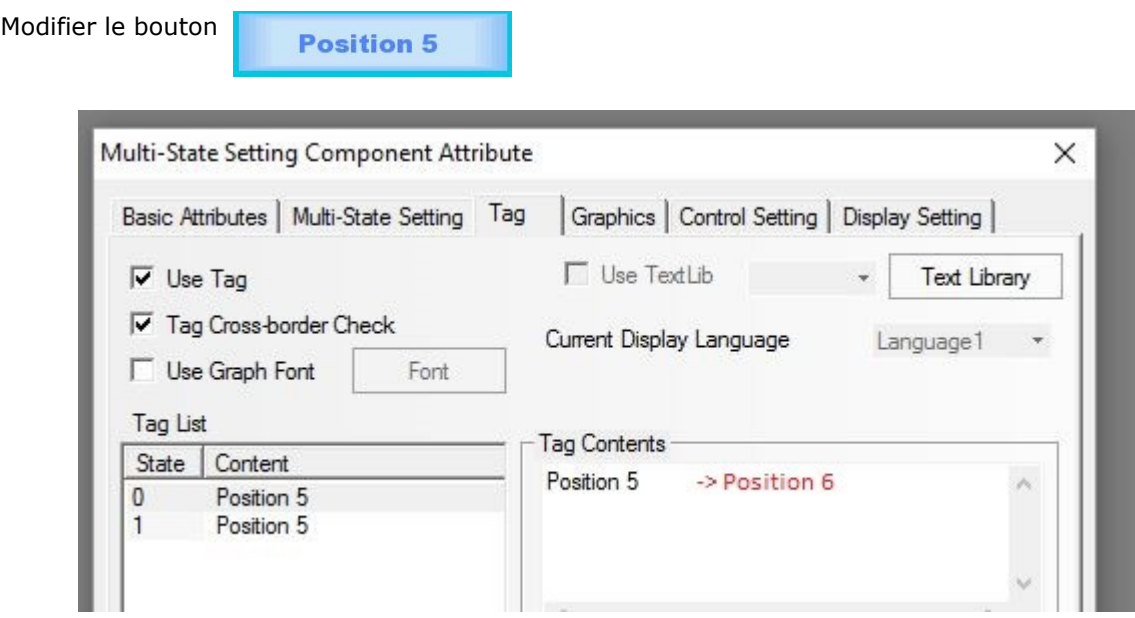

#### Modifier le champ Input Number

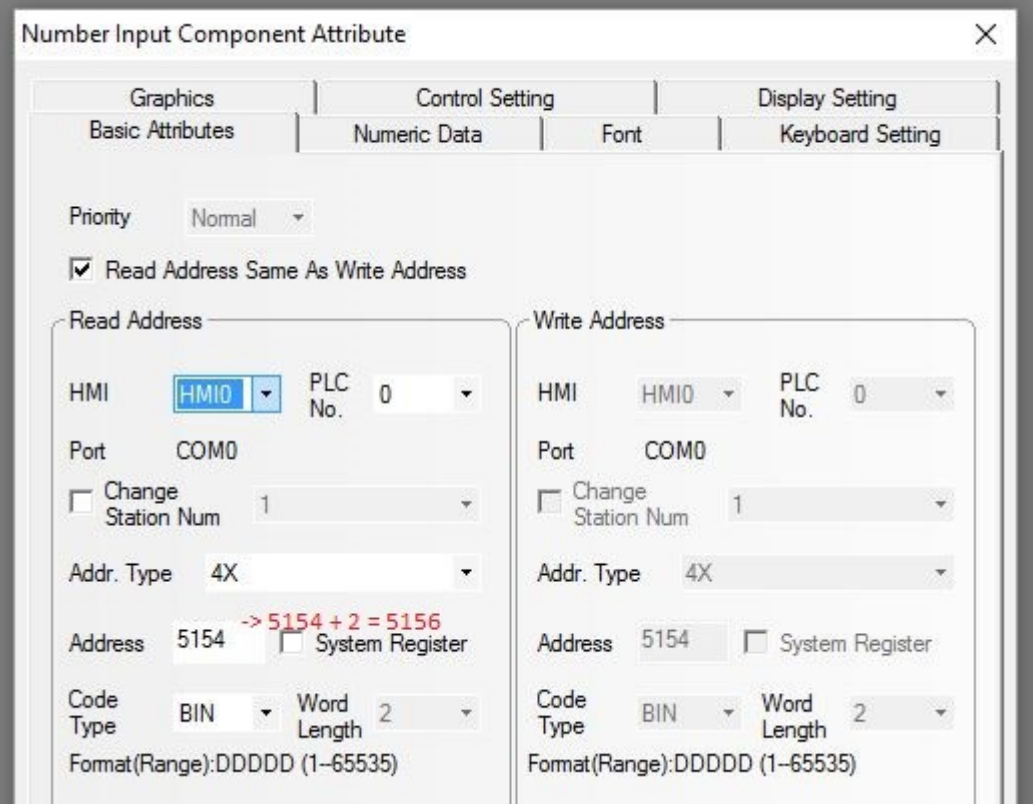